Autodesk AutoCAD Crack [marzo-2022]

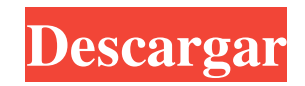

Tenga en cuenta que, dado que AutoCAD se basa en el formato DGN (dibujo) del AutoCAD original, aún puede importar un dibujo de una versión anterior, pero tendrá que actualizarlo con los últimos cambios. Contenido Características Puede iniciar AutoCAD y abrir cualquier archivo

de dibujo. Autodesk CAD también tiene un sistema fácil de usar para manejar y trabajar con archivos. Cuando abre un nuevo archivo, puede seleccionar directamente el tipo de dibujo y la resolución. Para obtener más información sobre AutoCAD y las funciones de dibujo, consulte el sistema de ayuda de AutoCAD. Importar Autodesk CAD tiene soporte incorporado para usar

datos de otros programas CAD o de otros formatos de archivo. Por ejemplo, puede importar un archivo DWG o un archivo DXF desde otros programas CAD, o desde un archivo guardado en otros formatos de archivo. El cuadro de diálogo Importar le permite elegir entre los formatos de AutoCAD para importar. Estos formatos incluyen AutoCAD, Bentley, formatos

nativos y versiones de AutoCAD anteriores a AutoCAD LT 2010. La capacidad de importación para muchos otros formatos (como PDF y RTF) está disponible en el menú Herramientas. Para obtener más información, consulte el cuadro de diálogo Importar archivos CAD. Exportaciones Para enviar dibujos a otras aplicaciones o formatos de datos, puede utilizar el comando

Exportar. AutoCAD proporciona la mayoría de los formatos, incluidos DXF, DWG, DWF, IGES y muchos más. Para obtener más información, consulte el cuadro de diálogo Exportar archivo de dibujo. Los usuarios pueden usar el comando Exportar para exportar dibujos, ya sea como imágenes o como archivos basados en objetos (archivos OBJ). Los archivos basados en objetos son

significativamente más pequeños en tamaño de archivo que los otros tipos de archivos. Para obtener más información, consulte el cuadro de diálogo Exportación de archivos CAD. Interfaz de usuario Autodesk CAD proporciona una interfaz gráfica de usuario (GUI) para la aplicación de software, que puede utilizar para diseñar y editar dibujos. Cuenta con una barra de navegación,

barras de herramientas, pestañas, ventanas, cuadros de diálogo, información sobre herramientas, herramientas 3D y un área de dibujo con comentarios en tiempo real. AutoCAD también ofrece la posibilidad de asignar barras de herramientas y ventanas a varias funciones. Para obtener más información, consulte el cuadro de diálogo Interfaz de usuario de la

aplicación. Base de datos AutoCAD y AutoCAD LT tienen la capacidad de guardar el dibujo actual en una base de datos que luego se puede reutilizar para otros dibujos. Modelado autocad y auto

**AutoCAD Crack Clave de licencia gratuita**

Aplicaciones AutoCAD no viene con un procesador de textos ni una hoja de cálculo; sin embargo, se

pueden usar productos de terceros para ayudar, incluidos los siguientes: AutoCAD LT AutoCAD LT es una parte de AutoCAD LT Package Edition que vende Autodesk. El paquete consta de AutoCAD LT 2014, 2017 y 2019, la Guía de inicio de AutoCAD LT y la utilidad AutoUpdate de AutoCAD LT. Está disponible para sistemas operativos Windows. AutoCAD LT para

Windows admite aplicaciones de productividad de oficina modernas y móviles, incluidos Microsoft Word, Excel y PowerPoint. AutoCAD LT para Windows puede abrir y editar archivos PDF e importar dibujos de otro software CAD popular como MicroStation. Se incluye un visor de formato de archivo nativo de Windows con AutoCAD LT para Windows. Existen diferentes

modelos de licencias para AutoCAD LT. El software se puede comprar como un producto independiente o como parte de AutoCAD LT Package Edition. AutoCAD LT Package Edition está disponible como licencia perpetua o activación de producto perpetua. Los clientes reciben actualizaciones cuando compran una nueva versión del software o con la utilidad

AutoUpdate. AutoCAD LT para Mac AutoCAD LT para Mac es una parte de AutoCAD LT Package Edition que vende Autodesk. El paquete consta de AutoCAD LT 2014, 2017 y 2019, la Guía de inicio de AutoCAD LT y la utilidad AutoUpdate de AutoCAD LT. Está disponible para los sistemas operativos Macintosh. AutoCAD LT para Mac es la versión para Mac de

AutoCAD LT y está disponible en las versiones de macOS 10.7 (Lion) y posteriores. AutoCAD LT para Mac admite aplicaciones de productividad de oficina modernas y móviles, incluidas Microsoft Office, Microsoft Excel y Microsoft PowerPoint. AutoCAD LT para Mac puede abrir y editar archivos PDF e importar dibujos de otro software CAD popular como

MicroStation. AutoCAD LT para Mac incluye un visor de formato de archivo nativo de Mac. AutoCAD LT for Mac Package Edition está disponible como licencia perpetua o activación de producto perpetua.Los clientes reciben actualizaciones cuando compran una nueva versión del software o con la utilidad AutoUpdate. Aplicaciones para Windows y Mac OS X AutoCAD

LT Express permite a los diseñadores de CAD en 3D trabajar en entornos 2D, 3D y de publicación. Es parte del paquete AutoCAD de Autodesk y es 112fdf883e

Seleccione un archivo de muestra y presione Entrar. Después de eso, haga clic en el botón Crear proyecto. En el menú desplegable, presione el botón Tipo de proyecto de Autocad. Después de eso, seleccione el que desee y presione Entrar. Espere hasta que el archivo se agregue a sus Archivos de

proyecto. Haga clic en la ventana Proyecto. En el menú principal, vaya a la opción Cargar proyecto. Seleccione el archivo que agregó en el paso anterior y presione Entrar. Ahora, haga clic en el botón Inicio. El estado del proyecto aparece en la parte inferior de la ventana. Ahora puede guardar y cerrar el archivo de proyecto. Parte de esto fue mostrar la voluntad de investigar y el

rechazo de la industria de capital privado. Si la afirmación de Dolan era cierta, cambiaría las reglas del juego. Ninguna empresa de capital privado ha obtenido nunca una licencia de casino en Las Vegas, pero hubo quienes apostaron a que la empresa de Dolan lo intentaría. Y ciertamente funcionó. Cuando la compañía, conocida como SBE, finalmente obtuvo una licencia de

casino en 2009, valió la pena la apuesta. El nuevo casino estaba en el Golden Nugget y, para 2011, estaba generando alrededor de un tercio de los ingresos del antiguo Golden Nugget. El antiguo propietario, el desarrollador de St. Louis Steve Wynn, llegó a creer que todos sus problemas eran culpa de Dolan. En una demanda, acusó a SBE de fraude e incumplimiento de

contrato. Las dos partes llegaron a un acuerdo en 2013 por \$ 375 millones, que Wynn pudo cancelar como una cancelación de impuestos. Dolan, mientras tanto, prosperó. Su empresa había triplicado sus ventas en cinco años. Dolan ya había rechazado a tres inversionistas multimillonarios diferentes: Herb Allen de Los Angeles Dodgers; Michael Eisner, el exjefe de Disney;

y Bruce Wasserstein, el inversionista de Nueva York. Dolan estaba feliz de tener el trato de Wynn, e hizo lo que más le gustaba, que era hacer tratos. En 2016 compró los Boston Celtics. (Una gran razón por la que el equipo estaba a la venta era que los Celtics buscaban vender el equipo). También había comprado una pista de carreras propiedad de la ciudad en Nueva Jersey en 2013. Su

gran apuesta ahora era hacer pública la SBE. Ya había vendido más de \$ 5 mil millones en acciones de SBE. Ahora iba a ser la cara pública de la

**?Que hay de nuevo en?**

Exportación de Revit a AutoCAD: Utilice la nueva función de exportación de Revit para exportar fácilmente su proyecto de Revit a AutoCAD y viceversa. (vídeo: 1:28 min.) Envíe sus dibujos por correo electrónico: Envíe dibujos por correo electrónico directamente desde AutoCAD. Envíe un solo dibujo o un archivo grande a través de su correo electrónico y ábralo directamente desde el correo electrónico. (vídeo: 1:20 min.) Sincronización en la nube: Lleve sus dibujos a la nube y acceda a sus dibujos desde cualquier dispositivo.

Sincronice hasta 10 dibujos o insértelos desde cualquier archivo en la nube para abrirlos directamente en AutoCAD. (vídeo: 2:12 min.) Tutoriales gratuitos de audio y video: Obtenga tutoriales de AUTOCAD GRATIS, sin límite de tiempo y sin compromiso. (vídeo: 2:01 min.) Desempeño mejorado: Manténgase al día con las demandas gráficas de sus flujos de trabajo

CAD. Aumente la resolución y la velocidad de visualización con las ediciones 3D y 2D Design-Pro y Standard. (vídeo: 3:19 min.) Compatibilidad de aplicaciones mejorada: La compatibilidad con Windows 10 ahora es más intuitiva. Obtenga más información sobre cómo hacer que AutoCAD sea una opción de software compatible. (vídeo: 1:19 min.) Editor: Ahorre

tiempo con las nuevas herramientas de dibujo compatibles con 3D. Las herramientas de dibujo se han ampliado para admitir la impresión 3D y 3D, así como los modelos 3D. (vídeo: 2:31 min.) CADDW: CADDW ahora es de código abierto y tiene la licencia GPLv3. Esto significa que CADDW puede usarse en su propia empresa sin una licencia comercial. (vídeo: 2:12

min.) Se ha mejorado la edición de capas en el modo de selección de bloque. (vídeo: 1:05 min.) Espacio aéreo: Haga coincidir

automáticamente la intersección de los agujeros de su modelo con el tamaño de la parte circular. (vídeo: 1:10 min.) Amplíe sus proyectos: Crear contornos para objetos 3D. Extender un esquema sobre múltiples dimensiones. (vídeo: 1:40 min.) Dibujar ahora es más fácil. Medidas: Use texto o bloque de entrada para crear listas de materiales. Mida la longitud de su objeto con una cadena de entrada de texto o bloque. (vídeo: 2:34 min.) Importaciones: Importe archivos de muchos formatos diferentes y elimine las partes no deseadas

**Requisitos del sistema:**

## COMO OBTENER: EL REGISTRO ESTÁ CERRADO. Después de iniciar sesión en su cuenta, haga clic en la pestaña Descargas en el lado izquierdo. Siga el enlace para obtener el archivo apropiado. El archivo estará disponible para su descarga poco después de la compra. Se le enviará

un mensaje cuando el archivo esté listo para descargar. También recibirá un correo electrónico con un enlace de descarga al archivo para facilitar el acceso. Deberá tener un navegador web que admita.NET Framework 3.5 o superior. También necesitarás tener

## Enlaces relacionados:

[https://abckidsclub.pl/wp-content/uploads/2022/06/Autodesk\\_AutoCAD\\_Crack\\_\\_2022\\_Nuevo-1.pdf](https://abckidsclub.pl/wp-content/uploads/2022/06/Autodesk_AutoCAD_Crack__2022_Nuevo-1.pdf)

- <https://hoverboardndrones.com/wp-content/uploads/2022/06/AutoCAD-8.pdf>
- <https://www.elteunegoci.com/advert/autocad-23-1-codigo-de-registro-ultimo-2022/>
- <https://aboutdance.com.ua/advert/autodesk-autocad-2021-24-0-crack-descargar-mas-reciente-2022/>
- <https://www.debeiaard-utrecht.nl/advert/autocad-19-1-crack-clave-de-producto-completa-for-pc-mas-reciente/>
- <https://hes.pl/autodesk-autocad-crack-clave-de-producto-completa/>
- [https://chatinzone.com/upload/files/2022/06/vh3wT2EywR7kE8pa2wUS\\_21\\_628f4e62983bcdd1d81109a54996c530\\_file.pdf](https://chatinzone.com/upload/files/2022/06/vh3wT2EywR7kE8pa2wUS_21_628f4e62983bcdd1d81109a54996c530_file.pdf)
- <http://pavlentiypro.ru/bez-rubriki/autodesk-autocad-19-1-crack>
- <https://recreovirales.com/autocad-mas-reciente-2/>
- <https://wilsonvillecommunitysharing.org/autodesk-autocad-crack-keygen-2022/>
- <http://naasfilms.com/autocad-gratis-for-pc-2022-ultimo/>
- <https://aboe.vet.br/advert/autodesk-autocad-crack-for-pc-2/>
- <https://www.dpfremovalnottingham.com/2022/06/21/autodesk-autocad-2021-24-0-crack-3264bit/>
- <https://efekt-metal.pl/witaj-swiecie/>
- <http://boomingbacolod.com/?p=9782>
- <http://aakasharjuna.com/autodesk-autocad-19-1-crack-vida-util-codigo-de-activacion-x64-actualizado/>
- <https://9escorts.com/advert/autocad-crack-descargar-for-windows/>
- <https://theylolalidearvoca.wixsite.com/singlindcompse/post/autocad-24-0-crack-con-clave-de-serie>